# Pham 171510

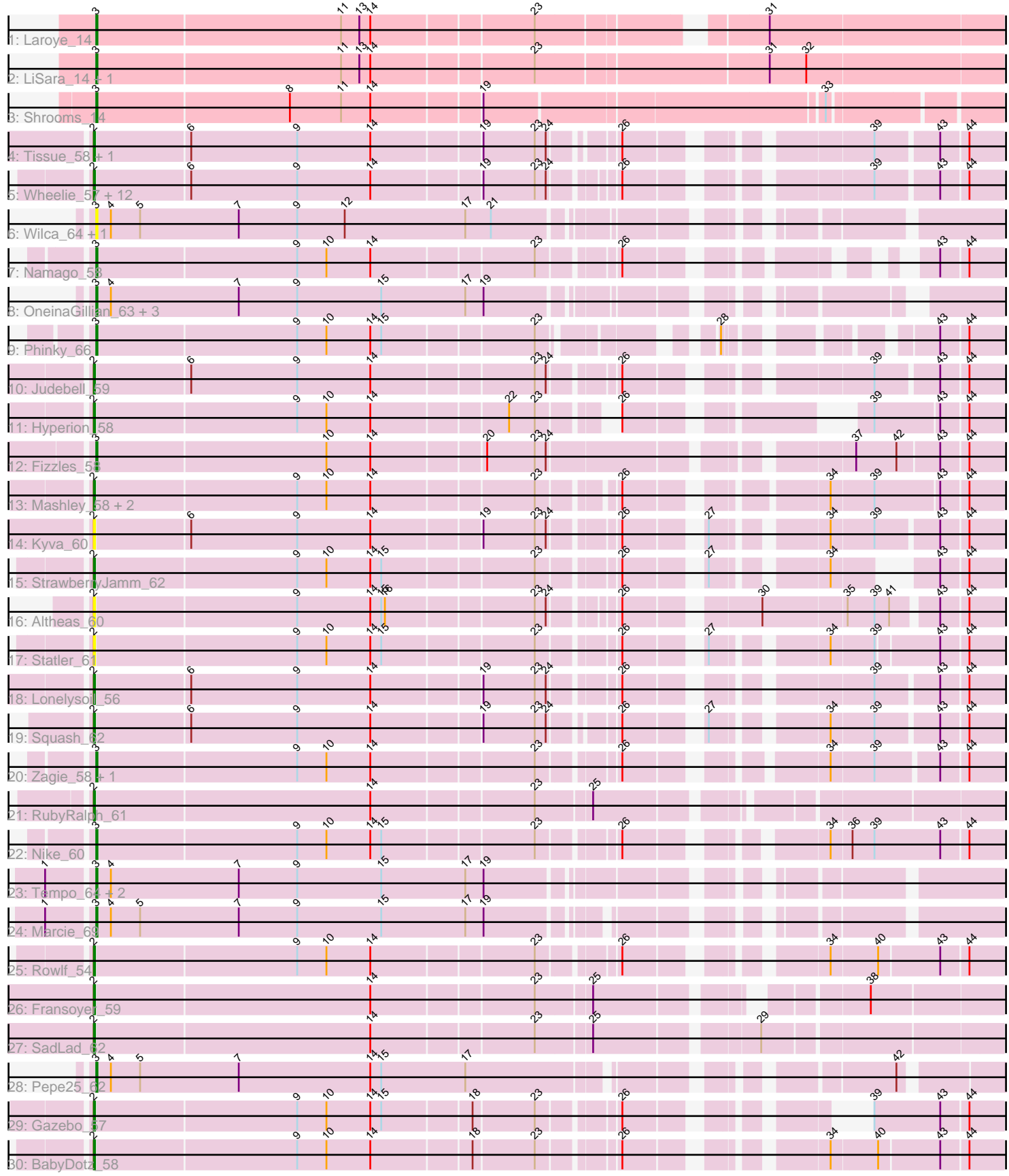

Note: Tracks are now grouped by subcluster and scaled. Switching in subcluster is indicated by changes in track color. Track scale is now set by default to display the region 30 bp upstream of start 1 to 30 bp downstream of the last possible start. If this default region is judged to be packed too tightly with annotated starts, the track will be further scaled to only show that region of the ORF with annotated starts. This action will be indicated by adding "Zoomed" to the title. For starts, yellow indicates the location of called starts comprised solely of Glimmer/GeneMark auto-annotations, green indicates the location of called starts with at least 1 manual gene annotation.

## Pham 171510 Report

This analysis was run 07/10/24 on database version 566.

Pham number 171510 has 53 members, 11 are drafts.

Phages represented in each track:

- Track 1 : Laroye 14
- Track 2 : LiSara\_14, Salgado\_14
- Track 3 : Shrooms\_14
- Track 4 : Tissue 58, Grassboy 60
- Track 5 : Wheelie 57, Quammi 55, DonaldDuck 57, Rudy 55, Viceroy 56,
- Casend\_58, Wayne3\_59, Phabia\_57, Llemily\_57, Jehoshaphat\_59, Zhafia\_60,
- Teehee\_58, Sillytadpoles\_58
- Track 6 : Wilca\_64, BirdInFrench\_64
- Track 7 : Namago\_58
- Track 8 : Oneina Gillian 63, Romm 65, RobinRose 65, CandC 62
- Track 9 : Phinky 66
- Track 10 : Judebell 59
- Track 11 : Hyperion\_58
- Track 12 : Fizzles\_58
- Track 13: Mashley 58, AluminumJesus 55, Blab 56
- Track 14 : Kyva 60
- Track 15 : StrawberryJamm\_62
- Track 16 : Altheas 60
- Track 17 : Statler 61
- Track 18 : Lonelysoil\_56
- Track 19 : Squash\_62
- Track 20 : Zagie\_58, SallyK\_59
- Track 21 : RubyRalph 61
- Track 22 : Nike\_60
- Track 23 : Tempo\_64, Kelcole\_62, Fregley\_64
- Track 24 : Marcie 69
- Track 25 : Rowlf  $\overline{5}4$
- Track 26 : Fransoyer\_59
- Track 27 : SadLad 62
- Track 28 : Pepe25\_62
- Track 29 : Gazebo\_57
- Track 30 : BabyDotz\_58

**Summary of Final Annotations (See graph section above for start numbers):**

The start number called the most often in the published annotations is 2, it was called in 24 of the 42 non-draft genes in the pham.

Genes that call this "Most Annotated" start: • Altheas\_60, AluminumJesus\_55, BabyDotz\_58, Blab\_56, Casend\_58, DonaldDuck\_57, Fransoyer\_59, Gazebo\_57, Grassboy\_60, Hyperion\_58, Jehoshaphat\_59, Judebell\_59, Kyva\_60, Llemily\_57, Lonelysoil\_56, Mashley\_58, Phabia\_57, Quammi\_55, Rowlf\_54, RubyRalph\_61, Rudy\_55, SadLad\_62, Sillytadpoles 58, Squash 62, Statler 61, StrawberryJamm 62, Teehee 58, Tissue\_58, Viceroy\_56, Wayne3\_59, Wheelie\_57, Zhafia\_60,

Genes that have the "Most Annotated" start but do not call it: •

Genes that do not have the "Most Annotated" start: • BirdInFrench\_64, CandC\_62, Fizzles\_58, Fregley\_64, Kelcole\_62, Laroye\_14, LiSara\_14, Marcie\_69, Namago\_58, Nike\_60, OneinaGillian\_63, Pepe25\_62, Phinky\_66, RobinRose\_65, Romm\_65, Salgado\_14, SallyK\_59, Shrooms\_14, Tempo\_64, Wilca\_64, Zagie\_58,

### **Summary by start number:**

Start 2:

• Found in 32 of 53 ( 60.4% ) of genes in pham

• Manual Annotations of this start: 24 of 42

• Called 100.0% of time when present

• Phage (with cluster) where this start called: Altheas\_60 (EG), AluminumJesus\_55  $(EG)$ , BabyDotz\_58 (EG), Blab\_56 (EG), Casend\_58 (EG), DonaldDuck\_57 (EG), Fransoyer\_59 (EG), Gazebo\_57 (EG), Grassboy\_60 (EG), Hyperion\_58 (EG), Jehoshaphat\_59 (EG), Judebell\_59 (EG), Kyva\_60 (EG), Llemily\_57 (EG), Lonelysoil\_56 (EG), Mashley\_58 (EG), Phabia\_57 (EG), Quammi\_55 (EG), Rowlf\_54 (EG), RubyRalph\_61 (EG), Rudy\_55 (EG), SadLad\_62 (EG), Sillytadpoles\_58 (EG), Squash\_62 (EG), Statler\_61 (EG), StrawberryJamm\_62 (EG), Teehee\_58 (EG), Tissue\_58 (EG), Viceroy\_56 (EG), Wayne3\_59 (EG), Wheelie\_57 (EG), Zhafia\_60 (EG),

Start 3:

• Found in 21 of 53 ( 39.6% ) of genes in pham

- Manual Annotations of this start: 18 of 42
- Called 100.0% of time when present

• Phage (with cluster) where this start called: BirdInFrench\_64 (EG), CandC\_62 (EG), Fizzles\_58 (EG), Fregley\_64 (EG), Kelcole\_62 (EG), Laroye\_14 (AL), LiSara\_14 (AL), Marcie\_69 (EG), Namago\_58 (EG), Nike\_60 (EG), OneinaGillian\_63 (EG), Pepe25\_62 (EG), Phinky\_66 (EG), RobinRose\_65 (EG), Romm\_65 (EG), Salgado\_14 (AL), SallyK\_59 (EG), Shrooms\_14 (AL), Tempo\_64 (EG), Wilca\_64 (EG), Zagie\_58 (EG),

#### **Summary by clusters:**

There are 2 clusters represented in this pham: EG, AL,

Info for manual annotations of cluster AL:

•Start number 3 was manually annotated 4 times for cluster AL.

Info for manual annotations of cluster EG:

•Start number 2 was manually annotated 24 times for cluster EG.

•Start number 3 was manually annotated 14 times for cluster EG.

#### **Gene Information:**

Gene: Altheas\_60 Start: 43871, Stop: 43149, Start Num: 2 Candidate Starts for Altheas\_60: (Start: 2 @43871 has 24 MA's), (9, 43709), (14, 43649), (15, 43640), (16, 43637), (23, 43523), (24, 43514), (26, 43472), (30, 43379), (35, 43313), (39, 43292), (41, 43280), (43, 43247), (44, 43226),

Gene: AluminumJesus\_55 Start: 42828, Stop: 42118, Start Num: 2 Candidate Starts for AluminumJesus\_55: (Start: 2 @42828 has 24 MA's), (9, 42666), (10, 42642), (14, 42606), (23, 42480), (26, 42423), (34, 42297), (39, 42264), (43, 42210), (44, 42189),

Gene: BabyDotz\_58 Start: 44301, Stop: 43588, Start Num: 2 Candidate Starts for BabyDotz\_58: (Start: 2 @44301 has 24 MA's), (9, 44139), (10, 44115), (14, 44079), (18, 44001), (23, 43953), (26, 43899), (34, 43773), (40, 43737), (43, 43689), (44, 43668),

Gene: BirdInFrench\_64 Start: 43759, Stop: 43046, Start Num: 3 Candidate Starts for BirdInFrench\_64: (Start: 3 @43759 has 18 MA's), (4, 43747), (5, 43723), (7, 43642), (9, 43594), (12, 43555), (17, 43456), (21, 43435),

Gene: Blab\_56 Start: 43444, Stop: 42740, Start Num: 2 Candidate Starts for Blab\_56: (Start: 2 @43444 has 24 MA's), (9, 43282), (10, 43258), (14, 43222), (23, 43096), (26, 43042), (34, 42916), (39, 42883), (43, 42829), (44, 42808),

Gene: CandC\_62 Start: 42994, Stop: 42269, Start Num: 3 Candidate Starts for CandC\_62: (Start: 3 @42994 has 18 MA's), (4, 42982), (7, 42877), (9, 42829), (15, 42760), (17, 42691), (19, 42676),

Gene: Casend\_58 Start: 43670, Stop: 42972, Start Num: 2 Candidate Starts for Casend\_58: (Start: 2 @43670 has 24 MA's), (6, 43595), (9, 43508), (14, 43448), (19, 43364), (23, 43322), (24, 43313), (26, 43271), (39, 43112), (43, 43064), (44, 43043),

Gene: DonaldDuck\_57 Start: 43019, Stop: 42321, Start Num: 2 Candidate Starts for DonaldDuck\_57: (Start: 2 @43019 has 24 MA's), (6, 42944), (9, 42857), (14, 42797), (19, 42713), (23, 42671), (24, 42662), (26, 42620), (39, 42461), (43, 42413), (44, 42392),

Gene: Fizzles\_58 Start: 43354, Stop: 42620, Start Num: 3 Candidate Starts for Fizzles\_58:

(Start: 3 @43354 has 18 MA's), (10, 43168), (14, 43132), (20, 43045), (23, 43006), (24, 42997), (37, 42787), (42, 42754), (43, 42721), (44, 42700), Gene: Fransoyer\_59 Start: 45054, Stop: 44338, Start Num: 2 Candidate Starts for Fransoyer\_59: (Start: 2 @45054 has 24 MA's), (14, 44832), (23, 44706), (25, 44664), (38, 44484), Gene: Fregley\_64 Start: 43164, Stop: 42451, Start Num: 3 Candidate Starts for Fregley\_64: (1, 43200), (Start: 3 @43164 has 18 MA's), (4, 43152), (7, 43047), (9, 42999), (15, 42930), (17, 42861), (19, 42846), Gene: Gazebo\_57 Start: 43512, Stop: 42829, Start Num: 2 Candidate Starts for Gazebo\_57: (Start: 2 @43512 has 24 MA's), (9, 43350), (10, 43326), (14, 43290), (15, 43281), (18, 43212), (23, 43164), (26, 43110), (39, 42984), (43, 42930), (44, 42909), Gene: Grassboy\_60 Start: 43901, Stop: 43191, Start Num: 2 Candidate Starts for Grassboy\_60: (Start: 2 @43901 has 24 MA's), (6, 43826), (9, 43739), (14, 43679), (19, 43595), (23, 43553), (24, 43544), (26, 43499), (39, 43340), (43, 43292), (44, 43271), Gene: Hyperion\_58 Start: 43687, Stop: 43004, Start Num: 2 Candidate Starts for Hyperion\_58: (Start: 2 @43687 has 24 MA's), (9, 43525), (10, 43501), (14, 43465), (22, 43360), (23, 43339), (26, 43297), (39, 43156), (43, 43105), (44, 43084), Gene: Jehoshaphat\_59 Start: 43938, Stop: 43240, Start Num: 2 Candidate Starts for Jehoshaphat\_59: (Start: 2 @43938 has 24 MA's), (6, 43863), (9, 43776), (14, 43716), (19, 43632), (23, 43590), (24, 43581), (26, 43539), (39, 43380), (43, 43332), (44, 43311), Gene: Judebell\_59 Start: 43387, Stop: 42686, Start Num: 2 Candidate Starts for Judebell\_59: (Start: 2 @43387 has 24 MA's), (6, 43312), (9, 43225), (14, 43165), (23, 43039), (24, 43030), (26, 42985), (39, 42826), (43, 42778), (44, 42757), Gene: Kelcole\_62 Start: 43226, Stop: 42510, Start Num: 3 Candidate Starts for Kelcole\_62: (1, 43262), (Start: 3 @43226 has 18 MA's), (4, 43214), (7, 43109), (9, 43061), (15, 42992), (17, 42923), (19, 42908), Gene: Kyva\_60 Start: 43924, Stop: 43214, Start Num: 2 Candidate Starts for Kyva\_60: (Start: 2 @43924 has 24 MA's), (6, 43849), (9, 43762), (14, 43702), (19, 43618), (23, 43576), (24, 43567), (26, 43522), (27, 43471), (34, 43396), (39, 43363), (43, 43315), (44, 43294), Gene: Laroye\_14 Start: 9623, Stop: 10354, Start Num: 3 Candidate Starts for Laroye\_14: (Start: 3 @9623 has 18 MA's), (11, 9821), (13, 9836), (14, 9845), (23, 9971), (31, 10127), Gene: LiSara\_14 Start: 9657, Stop: 10409, Start Num: 3 Candidate Starts for LiSara\_14:

(Start: 3 @9657 has 18 MA's), (11, 9855), (13, 9870), (14, 9879), (23, 10005), (31, 10182), (32, 10212), Gene: Llemily\_57 Start: 42714, Stop: 42016, Start Num: 2 Candidate Starts for Llemily\_57: (Start: 2 @42714 has 24 MA's), (6, 42639), (9, 42552), (14, 42492), (19, 42408), (23, 42366), (24, 42357), (26, 42315), (39, 42156), (43, 42108), (44, 42087), Gene: Lonelysoil\_56 Start: 42870, Stop: 42169, Start Num: 2 Candidate Starts for Lonelysoil\_56: (Start: 2 @42870 has 24 MA's), (6, 42795), (9, 42708), (14, 42648), (19, 42564), (23, 42522), (24, 42513), (26, 42468), (39, 42309), (43, 42261), (44, 42240), Gene: Marcie\_69 Start: 44119, Stop: 43409, Start Num: 3 Candidate Starts for Marcie\_69: (1, 44155), (Start: 3 @44119 has 18 MA's), (4, 44107), (5, 44083), (7, 44002), (9, 43954), (15, 43885), (17, 43816), (19, 43801), Gene: Mashley\_58 Start: 43499, Stop: 42783, Start Num: 2 Candidate Starts for Mashley\_58: (Start: 2 @43499 has 24 MA's), (9, 43337), (10, 43313), (14, 43277), (23, 43151), (26, 43100), (34, 42968), (39, 42935), (43, 42884), (44, 42863), Gene: Namago\_58 Start: 42834, Stop: 42160, Start Num: 3 Candidate Starts for Namago\_58: (Start: 3 @42834 has 18 MA's), (9, 42672), (10, 42648), (14, 42612), (23, 42486), (26, 42432), (43, 42261), (44, 42240), Gene: Nike\_60 Start: 44258, Stop: 43542, Start Num: 3 Candidate Starts for Nike\_60: (Start: 3 @44258 has 18 MA's), (9, 44096), (10, 44072), (14, 44036), (15, 44027), (23, 43910), (26, 43856), (34, 43730), (36, 43715), (39, 43697), (43, 43643), (44, 43622), Gene: OneinaGillian\_63 Start: 43119, Stop: 42412, Start Num: 3 Candidate Starts for OneinaGillian\_63: (Start: 3 @43119 has 18 MA's), (4, 43107), (7, 43002), (9, 42954), (15, 42885), (17, 42816), (19, 42801), Gene: Pepe25\_62 Start: 42678, Stop: 41956, Start Num: 3 Candidate Starts for Pepe25\_62: (Start: 3 @42678 has 18 MA's), (4, 42666), (5, 42642), (7, 42561), (14, 42453), (15, 42444), (17, 42375), (42, 42087), Gene: Phabia\_57 Start: 43129, Stop: 42431, Start Num: 2 Candidate Starts for Phabia\_57: (Start: 2 @43129 has 24 MA's), (6, 43054), (9, 42967), (14, 42907), (19, 42823), (23, 42781), (24, 42772), (26, 42730), (39, 42571), (43, 42523), (44, 42502), Gene: Phinky\_66 Start: 45167, Stop: 44487, Start Num: 3 Candidate Starts for Phinky\_66: (Start: 3 @45167 has 18 MA's), (9, 45005), (10, 44981), (14, 44945), (15, 44936), (23, 44819), (28, 44714), (43, 44588), (44, 44567),

Gene: Quammi\_55 Start: 42829, Stop: 42131, Start Num: 2 Candidate Starts for Quammi\_55: (Start: 2 @42829 has 24 MA's), (6, 42754), (9, 42667), (14, 42607), (19, 42523), (23, 42481), (24, 42472), (26, 42430), (39, 42271), (43, 42223), (44, 42202), Gene: RobinRose\_65 Start: 43625, Stop: 42924, Start Num: 3 Candidate Starts for RobinRose\_65: (Start: 3 @43625 has 18 MA's), (4, 43613), (7, 43508), (9, 43460), (15, 43391), (17, 43322), (19, 43307), Gene: Romm\_65 Start: 43622, Stop: 42921, Start Num: 3 Candidate Starts for Romm\_65: (Start: 3 @43622 has 18 MA's), (4, 43610), (7, 43505), (9, 43457), (15, 43388), (17, 43319), (19, 43304), Gene: Rowlf\_54 Start: 42772, Stop: 42059, Start Num: 2 Candidate Starts for Rowlf\_54: (Start: 2 @42772 has 24 MA's), (9, 42610), (10, 42586), (14, 42550), (23, 42424), (26, 42370), (34, 42244), (40, 42208), (43, 42160), (44, 42139), Gene: RubyRalph\_61 Start: 45401, Stop: 44676, Start Num: 2 Candidate Starts for RubyRalph\_61: (Start: 2 @45401 has 24 MA's), (14, 45179), (23, 45053), (25, 45011), Gene: Rudy\_55 Start: 42865, Stop: 42167, Start Num: 2 Candidate Starts for Rudy\_55: (Start: 2 @42865 has 24 MA's), (6, 42790), (9, 42703), (14, 42643), (19, 42559), (23, 42517), (24, 42508), (26, 42466), (39, 42307), (43, 42259), (44, 42238), Gene: SadLad\_62 Start: 46174, Stop: 45440, Start Num: 2 Candidate Starts for SadLad\_62: (Start: 2 @46174 has 24 MA's), (14, 45952), (23, 45826), (25, 45784), (29, 45664), Gene: Salgado\_14 Start: 9631, Stop: 10362, Start Num: 3 Candidate Starts for Salgado\_14: (Start: 3 @9631 has 18 MA's), (11, 9829), (13, 9844), (14, 9853), (23, 9979), (31, 10135), (32, 10165), Gene: SallyK\_59 Start: 44086, Stop: 43373, Start Num: 3 Candidate Starts for SallyK\_59: (Start: 3 @44086 has 18 MA's), (9, 43924), (10, 43900), (14, 43864), (23, 43738), (26, 43684), (34, 43555), (39, 43522), (43, 43474), (44, 43453), Gene: Shrooms\_14 Start: 9704, Stop: 10450, Start Num: 3 Candidate Starts for Shrooms\_14: (Start: 3 @9704 has 18 MA's), (8, 9860), (11, 9902), (14, 9926), (19, 10010), (33, 10271), Gene: Sillytadpoles\_58 Start: 42702, Stop: 42004, Start Num: 2 Candidate Starts for Sillytadpoles\_58: (Start: 2 @42702 has 24 MA's), (6, 42627), (9, 42540), (14, 42480), (19, 42396), (23, 42354), (24, 42345), (26, 42303), (39, 42144), (43, 42096), (44, 42075), Gene: Squash\_62 Start: 44406, Stop: 43699, Start Num: 2 Candidate Starts for Squash\_62:

(Start: 2 @44406 has 24 MA's), (6, 44331), (9, 44244), (14, 44184), (19, 44100), (23, 44058), (24, 44049), (26, 44007), (27, 43956), (34, 43881), (39, 43848), (43, 43800), (44, 43779), Gene: Statler\_61 Start: 43488, Stop: 42778, Start Num: 2 Candidate Starts for Statler\_61: (Start: 2 @43488 has 24 MA's), (9, 43326), (10, 43302), (14, 43266), (15, 43257), (23, 43140), (26, 43086), (27, 43035), (34, 42960), (39, 42927), (43, 42879), (44, 42858), Gene: StrawberryJamm\_62 Start: 43175, Stop: 42492, Start Num: 2 Candidate Starts for StrawberryJamm\_62: (Start: 2 @43175 has 24 MA's), (9, 43013), (10, 42989), (14, 42953), (15, 42944), (23, 42827), (26, 42773), (27, 42722), (34, 42647), (43, 42593), (44, 42572), Gene: Teehee\_58 Start: 43935, Stop: 43237, Start Num: 2 Candidate Starts for Teehee\_58: (Start: 2 @43935 has 24 MA's), (6, 43860), (9, 43773), (14, 43713), (19, 43629), (23, 43587), (24, 43578), (26, 43536), (39, 43377), (43, 43329), (44, 43308), Gene: Tempo\_64 Start: 43508, Stop: 42789, Start Num: 3 Candidate Starts for Tempo\_64: (1, 43544), (Start: 3 @43508 has 18 MA's), (4, 43496), (7, 43391), (9, 43343), (15, 43274), (17, 43205), (19, 43190), Gene: Tissue\_58 Start: 43778, Stop: 43071, Start Num: 2 Candidate Starts for Tissue\_58: (Start: 2 @43778 has 24 MA's), (6, 43703), (9, 43616), (14, 43556), (19, 43472), (23, 43430), (24, 43421), (26, 43379), (39, 43220), (43, 43172), (44, 43151), Gene: Viceroy\_56 Start: 42835, Stop: 42137, Start Num: 2 Candidate Starts for Viceroy\_56: (Start: 2 @42835 has 24 MA's), (6, 42760), (9, 42673), (14, 42613), (19, 42529), (23, 42487), (24, 42478), (26, 42436), (39, 42277), (43, 42229), (44, 42208), Gene: Wayne3\_59 Start: 43698, Stop: 43000, Start Num: 2 Candidate Starts for Wayne3\_59: (Start: 2 @43698 has 24 MA's), (6, 43623), (9, 43536), (14, 43476), (19, 43392), (23, 43350), (24, 43341), (26, 43299), (39, 43140), (43, 43092), (44, 43071), Gene: Wheelie\_57 Start: 43019, Stop: 42321, Start Num: 2 Candidate Starts for Wheelie\_57: (Start: 2 @43019 has 24 MA's), (6, 42944), (9, 42857), (14, 42797), (19, 42713), (23, 42671), (24, 42662), (26, 42620), (39, 42461), (43, 42413), (44, 42392), Gene: Wilca\_64 Start: 43759, Stop: 43046, Start Num: 3 Candidate Starts for Wilca\_64: (Start: 3 @43759 has 18 MA's), (4, 43747), (5, 43723), (7, 43642), (9, 43594), (12, 43555), (17, 43456), (21, 43435), Gene: Zagie\_58 Start: 43363, Stop: 42659, Start Num: 3 Candidate Starts for Zagie\_58: (Start: 3 @43363 has 18 MA's), (9, 43201), (10, 43177), (14, 43141), (23, 43015), (26, 42961), (34, 42832), (39, 42799), (43, 42751), (44, 42730),

Gene: Zhafia\_60 Start: 43499, Stop: 42801, Start Num: 2 Candidate Starts for Zhafia\_60: (Start: 2 @43499 has 24 MA's), (6, 43424), (9, 43337), (14, 43277), (19, 43193), (23, 43151), (24, 43142), (26, 43100), (39, 42941), (43, 42893), (44, 42872),